# Package 'trustedtimestamping'

July 30, 2019

Title Create Trusted Timestamps of Datasets and Files

Description Trusted Timestamps (tts) are created by incorporat-

ing a hash of a file or dataset into a transaction on the decentralized blockchain (Stellar network). The package makes use of a free service provided by <https://stellarapi.io>.

Version 0.2.6

License AGPL-3

Encoding UTF-8

LazyData true

RoxygenNote 6.1.1

**Depends** R  $(>= 3.0.0)$ 

Imports digest, jsonlite, httr

BugReports https://github.com/ttspackage/tts/issues

NeedsCompilation no

Author Peter Muller [aut, cre] (<https://orcid.org/0000-0002-5748-6270>)

Maintainer Peter Muller <ttspackage@gmail.com>

Repository CRAN

Date/Publication 2019-07-30 21:50:02 UTC

# R topics documented:

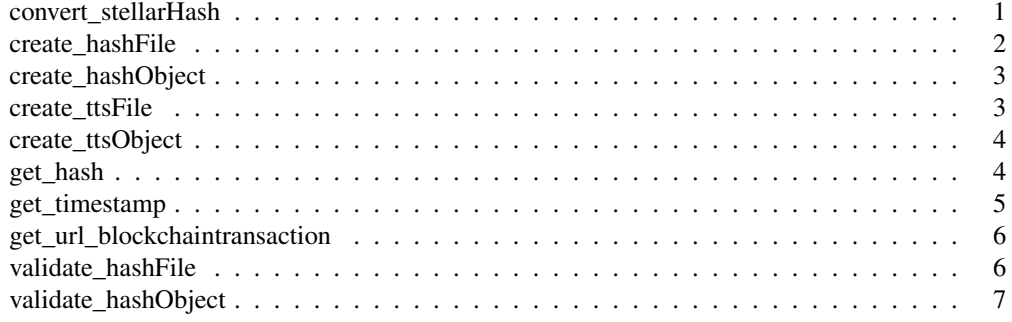

```
convert_stellarHash
```
*Convert hash on STELLAR network (base64 encoded) to standard hexadecimal value*

#### Description

Convert hash on STELLAR network (base64 encoded) to standard hexadecimal value

#### Usage

```
convert_stellarHash(data)
```
#### Arguments

data base64 encoded hash

## Value

hex hexadecimal hash

#### Examples

convert\_stellarHash("KMVvhSYRAquk3lPpzljU4SytQSawsTz1aeB+PoKFaf0=")

create\_hashFile *Create sha256 hash of a file*

## Description

Create sha256 hash of a file

#### Usage

```
create_hashFile(path)
```
#### Arguments

path filename (and path, if outside working directory) of a file

#### Value

hash

## create\_hashObject 3

## Examples

```
create_hashFile("test.rds")
```
create\_hashObject *Create sha256 hash of an object/dataset*

## Description

Create sha256 hash of an object/dataset

#### Usage

create\_hashObject(data)

#### Arguments

data any dataset or object

#### Value

hash

## Examples

create\_hashObject(data)

create\_ttsFile *Create trusted timestamp of a file*

#### Description

Create trusted timestamp of a file

#### Usage

create\_ttsFile(path, proxy\_ip = NULL, proxy\_port = NULL)

## Arguments

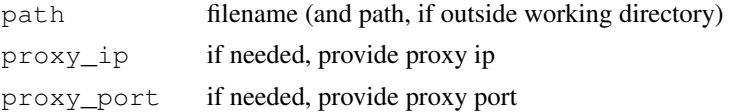

#### Value

url

## Examples

create\_ttsFile("test.rds")

create\_ttsObject *Create trusted timestamp of an object/dataset*

## Description

Create trusted timestamp of an object/dataset

## Usage

```
create_ttsObject(data, proxy_ip = NULL, proxy_port = NULL)
```
## Arguments

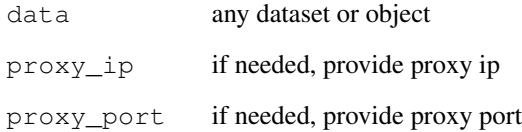

#### Value

url

## Examples

```
create_ttsObject(data)
```
#### Description

Retrieve hash from STELLAR network

#### Usage

```
get_hash(url, proxy_ip = NULL, proxy_port = NULL)
```
#### Arguments

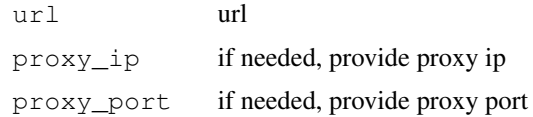

#### Value

hash

#### Examples

get\_hash("https://horizon.stellar.org/transactions/ea0ae0etc")

get\_timestamp *Retrieve timestamp from STELLAR network*

#### Description

Retrieve timestamp from STELLAR network

## Usage

get\_timestamp(url, proxy\_ip = NULL, proxy\_port = NULL)

#### Arguments

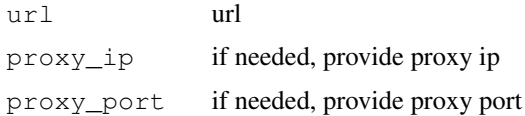

#### Value

GMT GMT-timestamp

## Examples

get\_timestamp("https://horizon.stellar.org/transactions/ea0ae0etc")

get\_url\_blockchaintransaction

*Get url of the transaction on STELLAR network (stellarchain.io (nonjson))*

## Description

Get url of the transaction on STELLAR network (stellarchain.io (non-json))

#### Usage

get\_url\_blockchaintransaction(url)

#### Arguments

url url

## Value

url url of blockchain transaction

#### Examples

get\_url\_blockchaintransaction("https://horizon.stellar.org/transactions/ea0ae0etc")

validate hashFile *Validate hash of a file (created on the fly) with hash on STELLAR network p.s. stellar transactions take between 5-7 seconds. If you validate to soon after creating a timestamp, it will fail...*

#### Description

Validate hash of a file (created on the fly) with hash on STELLAR network p.s. stellar transactions take between 5-7 seconds. If you validate to soon after creating a timestamp, it will fail...

#### Usage

```
validate_hashFile(url, path, proxy_ip = NULL, proxy_port = NULL)
```
#### Arguments

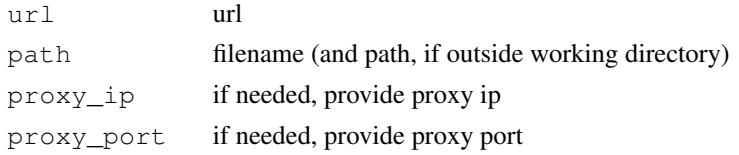

#### Value

res result of validation

#### Examples

```
validate_hashFile("https://horizon.stellar.org/transactions/ea0ae0etc", "test.rds")
```
validate\_hashObject

*Validate hash of an object/dataset (created on the fly) with hash on STELLAR network p.s. stellar transactions take between 5-7 seconds. If you validate to soon after creating a timestamp, it will fail...*

#### Description

Validate hash of an object/dataset (created on the fly) with hash on STELLAR network p.s. stellar transactions take between 5-7 seconds. If you validate to soon after creating a timestamp, it will fail...

#### Usage

```
validate_hashObject(url, data, proxy_ip = NULL, proxy_port = NULL)
```
## Arguments

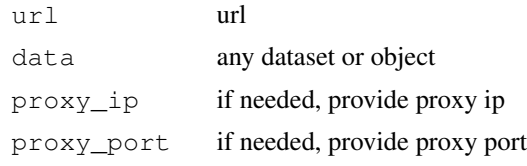

## Value

res result of validation

# Examples

validate\_hashObject("https://horizon.stellar.org/transactions/ea0ae0etc", data)